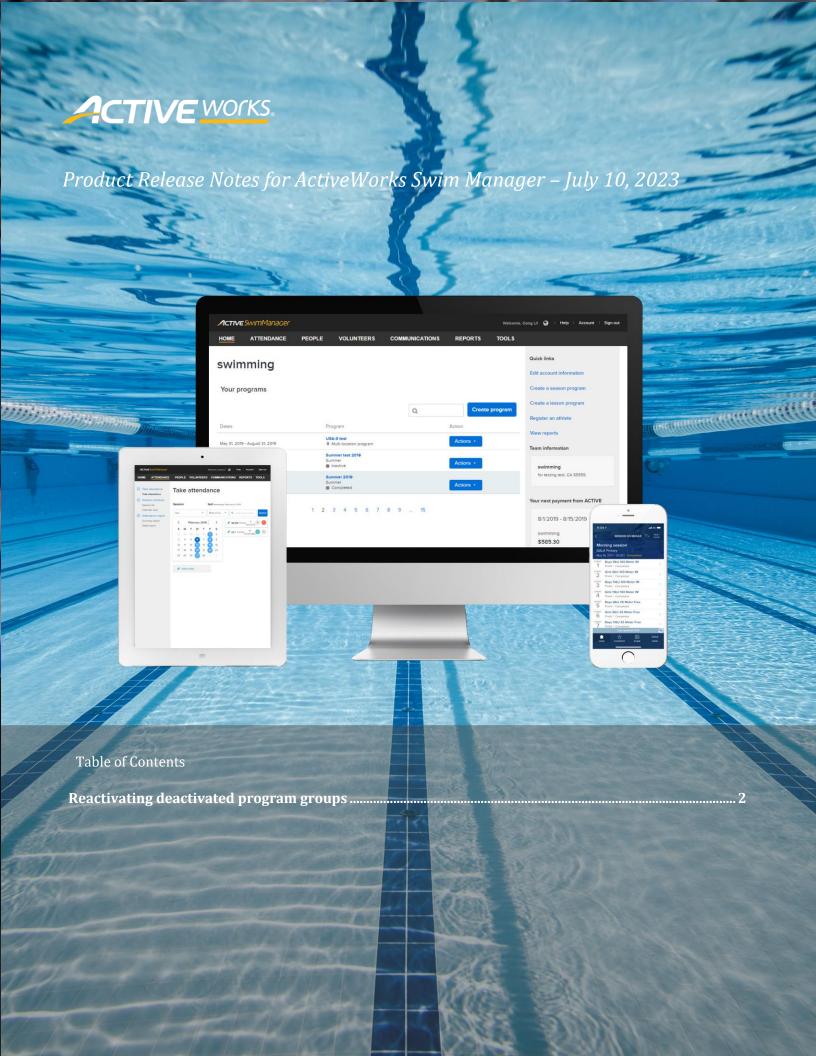

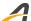

## Reactivating deactivated program groups

Coaches can now reactivate a deactivated program group by clicking the **HOME > Your programs >** a program > **Registration setup > Groups > Edit** button > an **Inactive** group > **Reactivate** link:

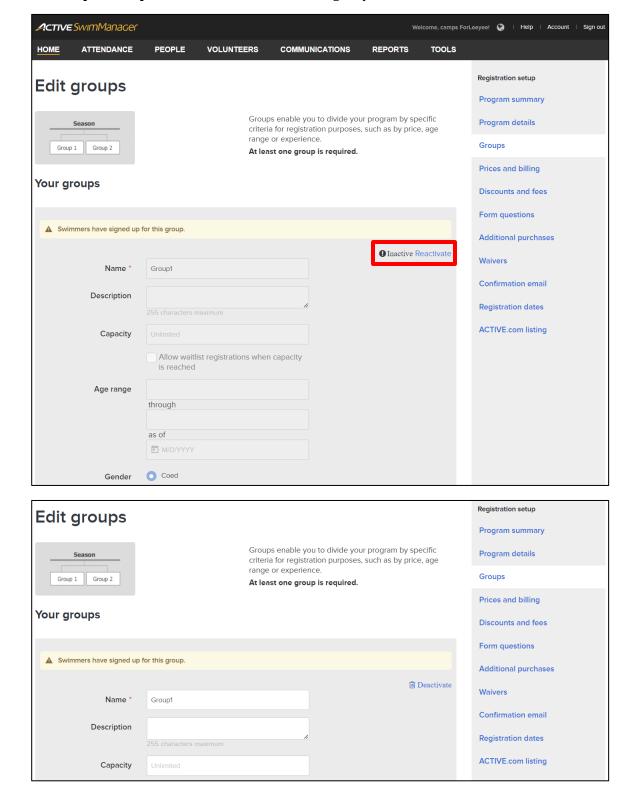